# COMP9334 Capacity Planning for Computer Systems and Networks

Week 7: Discrete event simulation (1)

## Week 3: Queues with Poisson arrivals

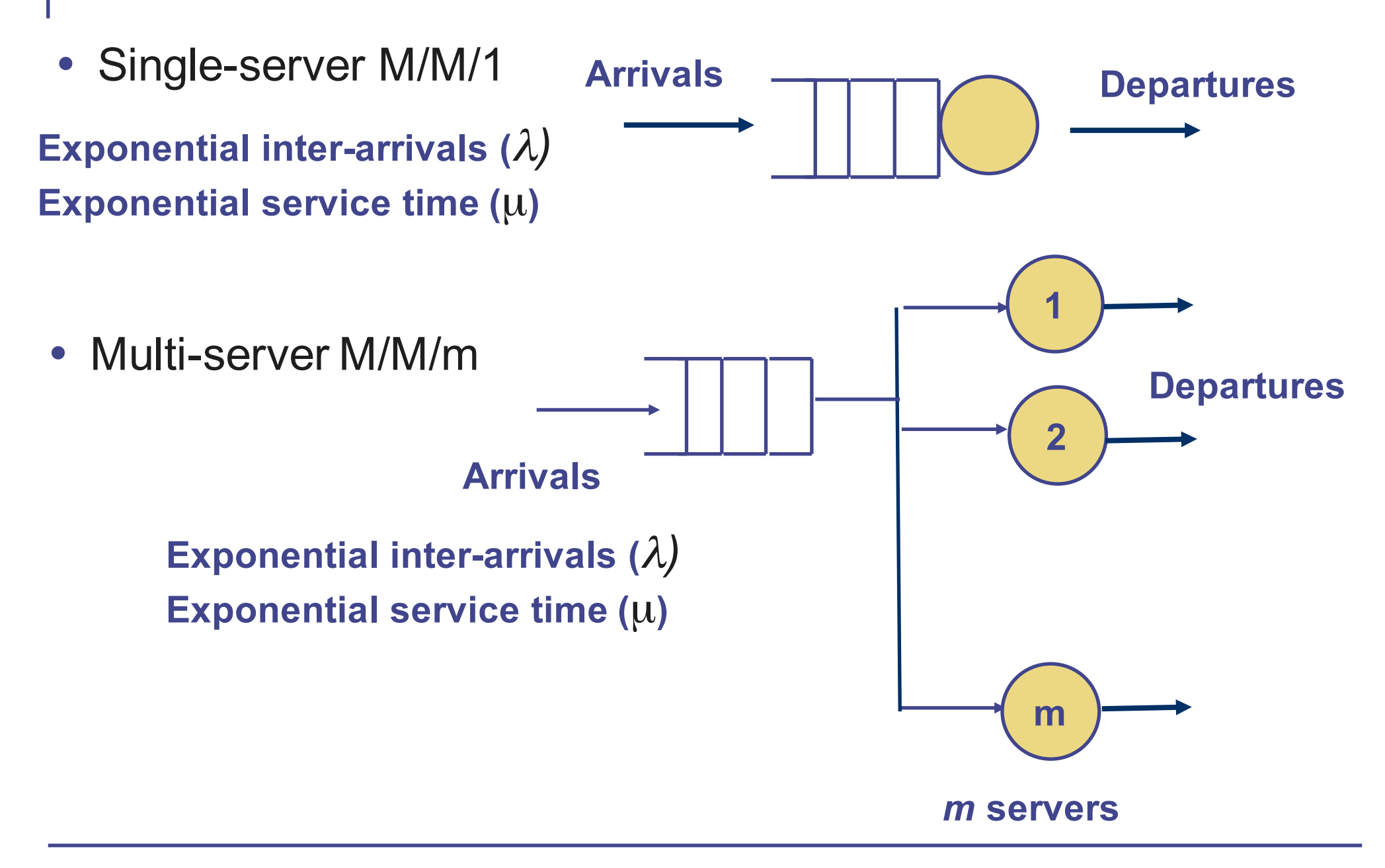

### Week 4: Closed-queueing networks

- Analyse closed-queueing network with Markov chain
	- The transition between states is caused by an arrival or a departure according to exponential distribution

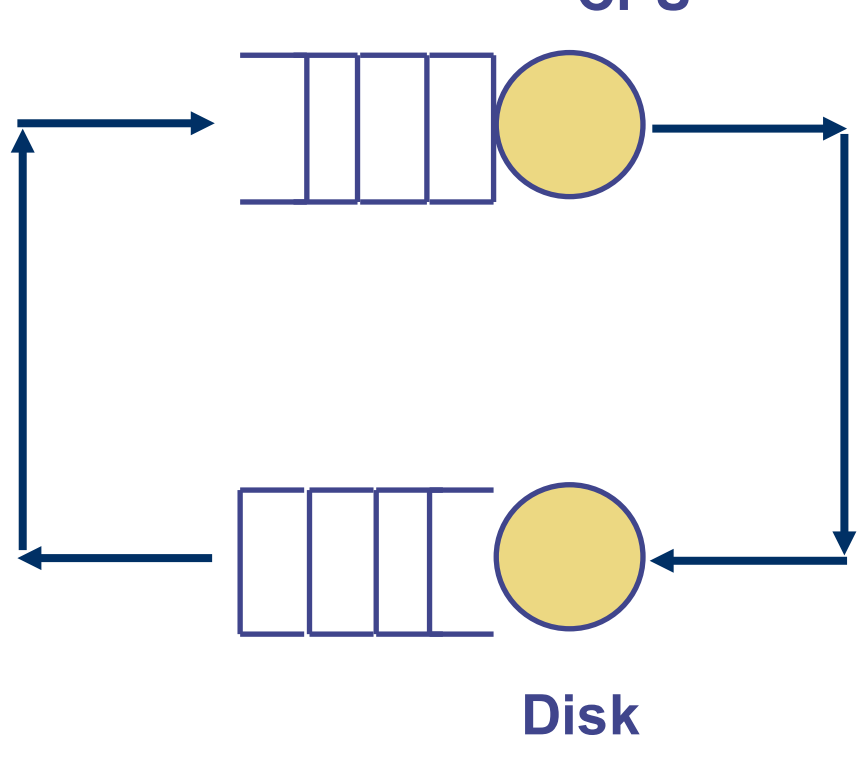

**CPU**

- General procedure
	- Identify the states
	- Find the state transition rates
	- Set up the balance equations
	- Solve for the steady state probabilities
	- Find the response time etc.

## Week 5: Queues with general arrival & service time

• Queues with general inter-arrival and service time distributions

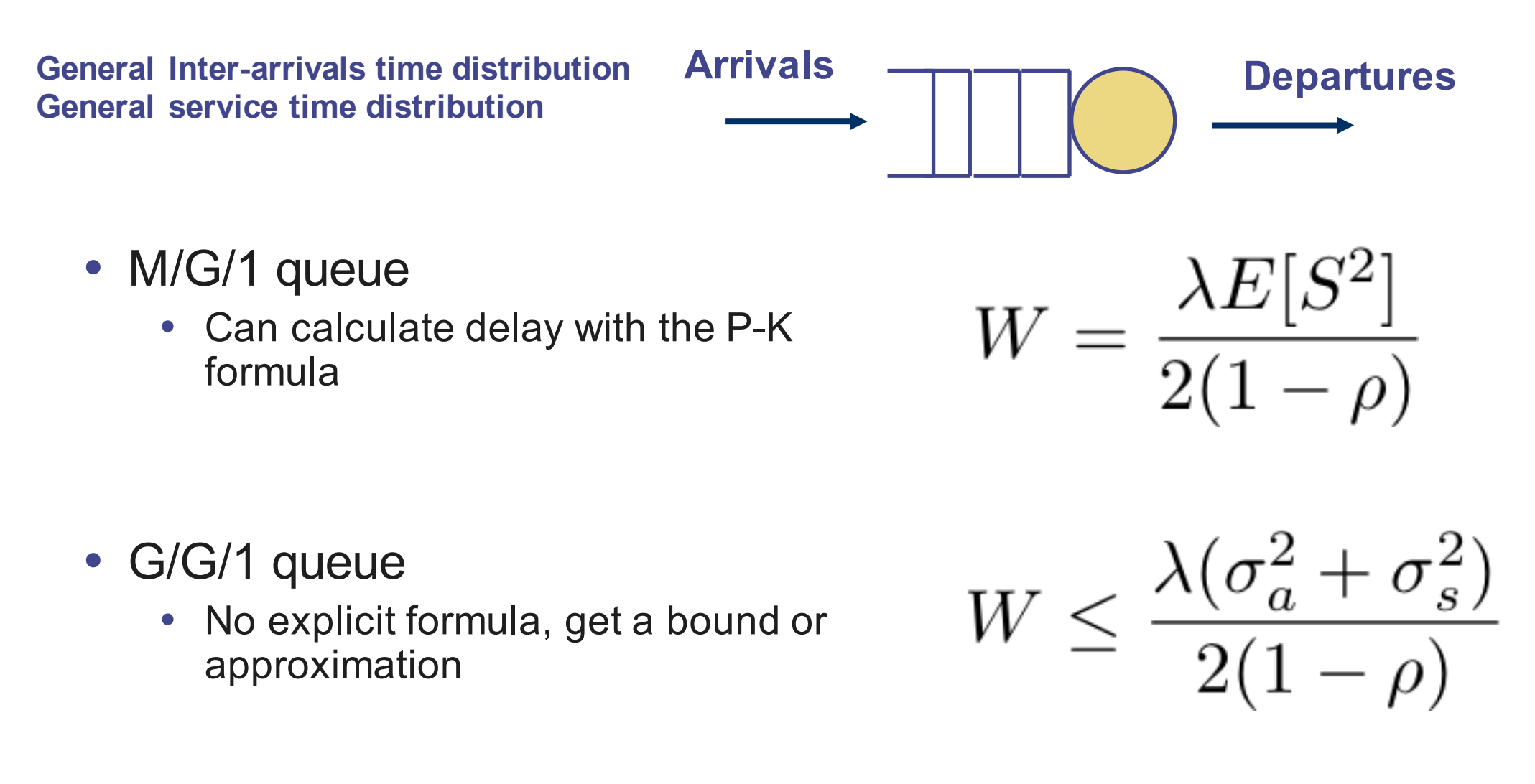

## Analytical methods for queues

- You had learnt how to solve a number of queues analytically (= mathematically) given their
	- Inter-arrival time probability distribution
	- Service time probability distribution
- Queues that you can solve now include M/M/1, M/M/m, M/G/1, M/G/1 with priorities etc.
	- If you know the analytical solution, this is often the most straightforwad way to solve a queueing problem
- Unfortunately, *many queueing problems are still analytically intractable!*
- What can you do if we have an analytically intractable queueing problem?

#### This lecture and next lecture

- The lectures for these two weeks will focus on using *discrete event simulation for queueing problems*
	- *Simulation is an imitation of the operation of real-life system over time.*
- The topics for this week are
	- What are discrete event simulation?
	- How to structure a discrete event simulation?
	- How to generate pseudo-random numbers for simulation?
- Next week
	- How to choose simulation parameters?
	- How to analyse data?
	- What are the pitfalls that you need to avoid?

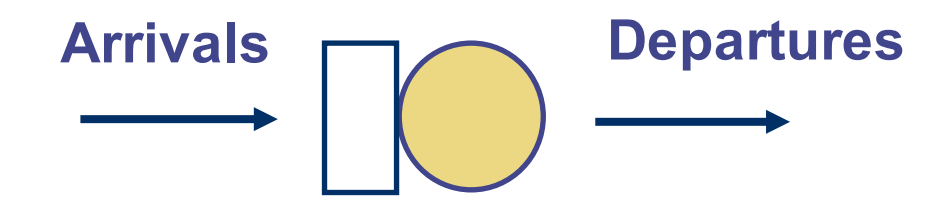

- Consider a single-server queue with only one buffer space (= waiting room)
- If a customer arrives when the buffer is occupied, the customer is rejected.
- Given the arrival times and service times in the table on the right, find
	- The mean response time
	- % of rejected customers

Assuming an idle server at time = 0.

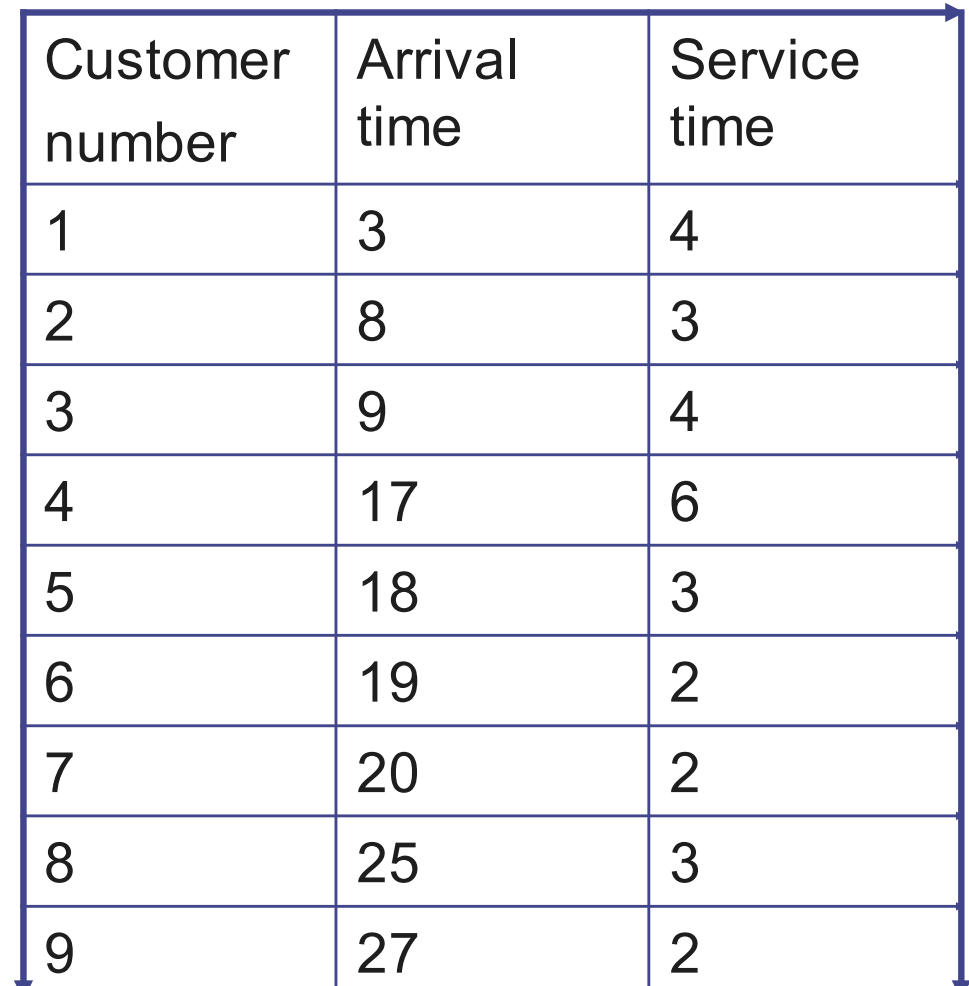

### Let us try a graphical solution

- In the graphical solution, we will keep track of
	- The status of the server: busy or idle
	- The status of the buffer: occupied or vacant

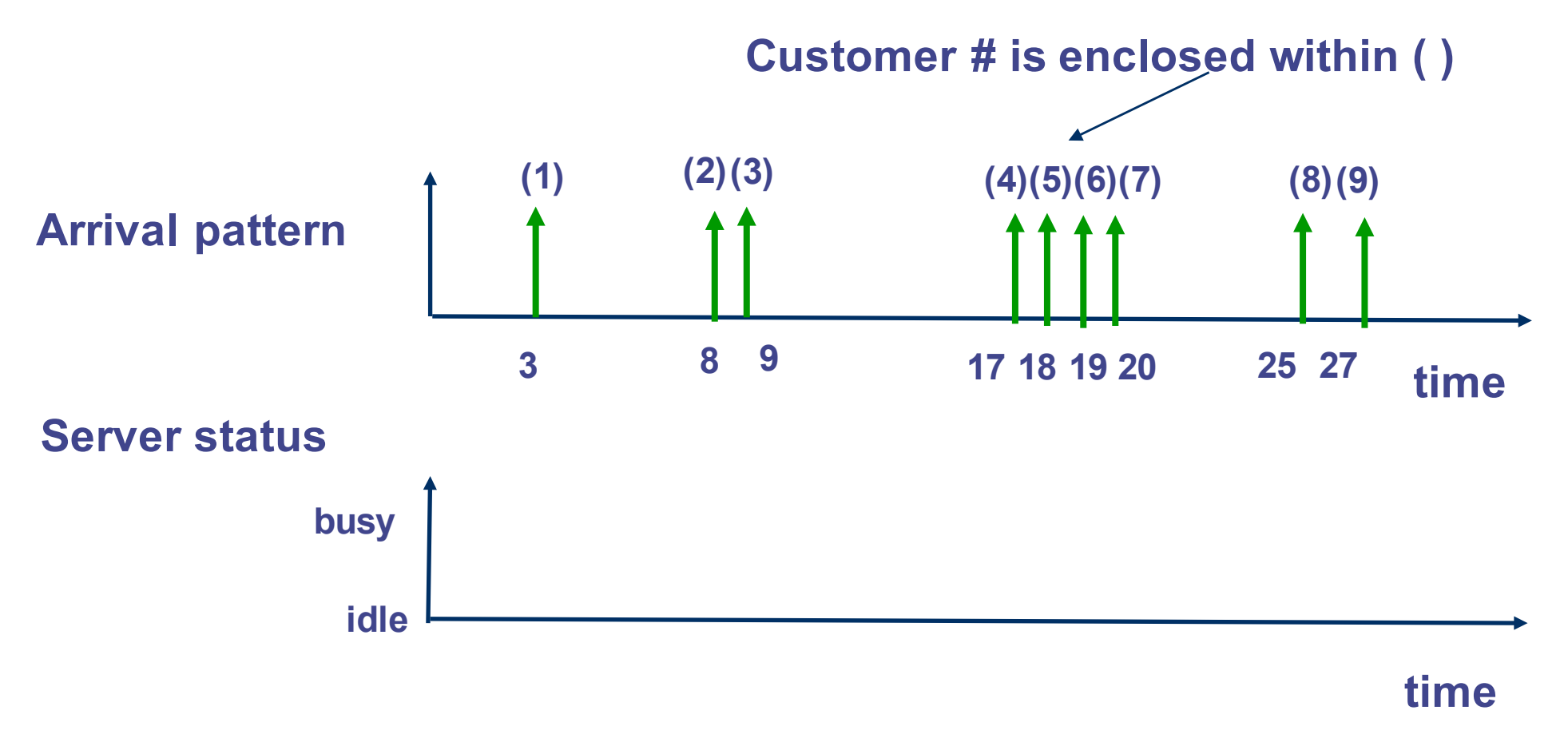

# A graphical solution

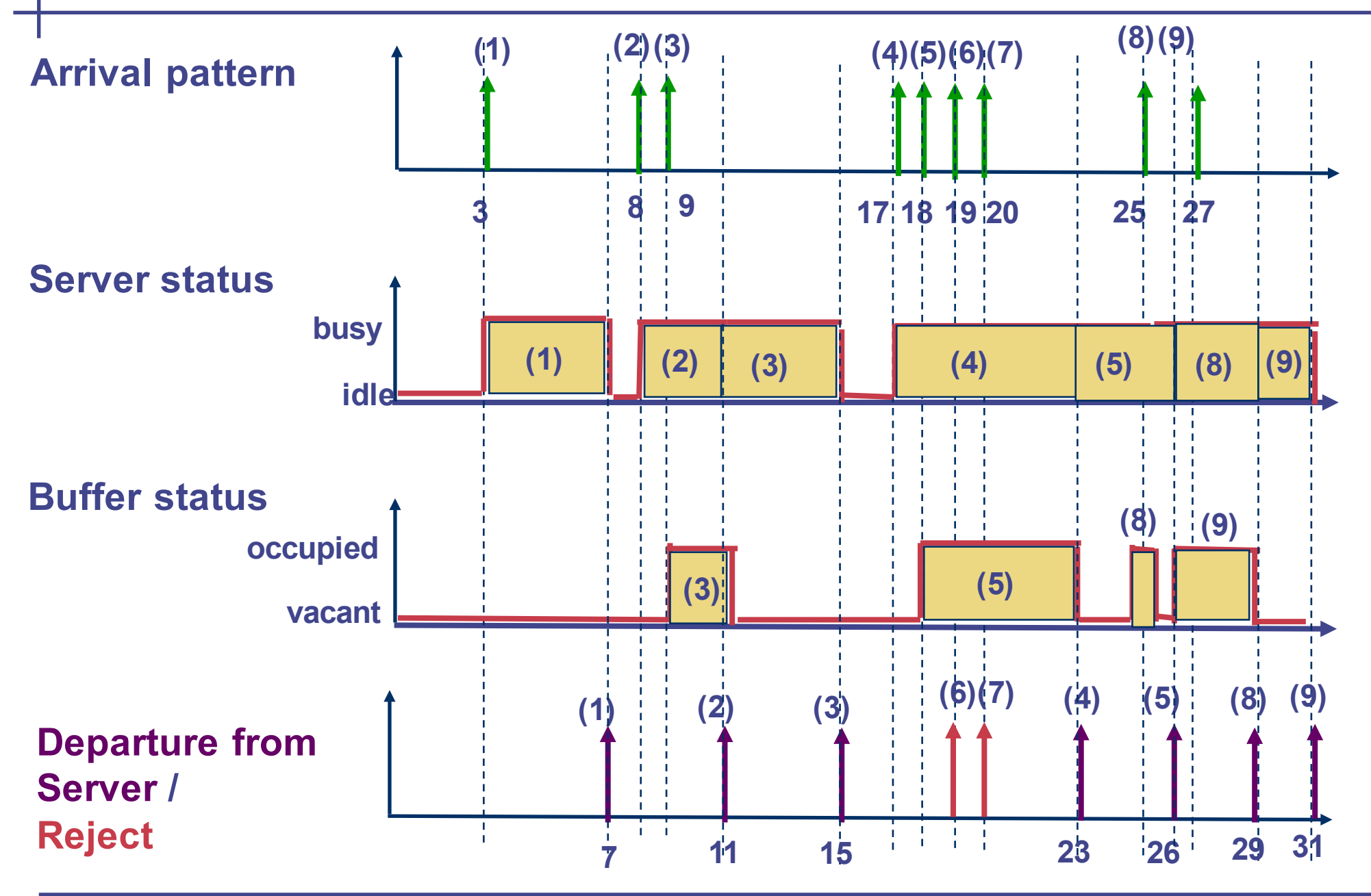

# Using the graphical solution (1)

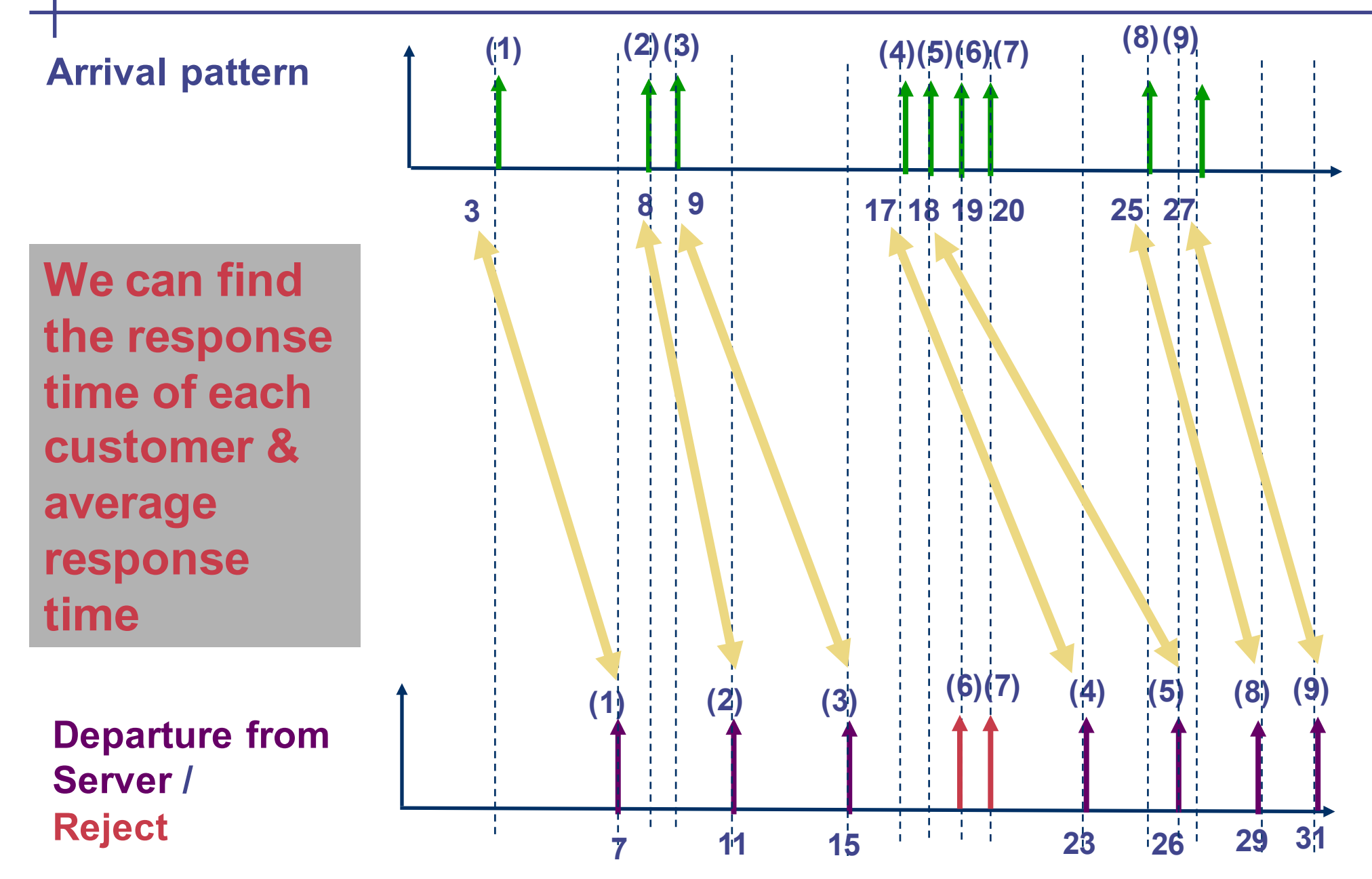

## Using the graphical solution (2)

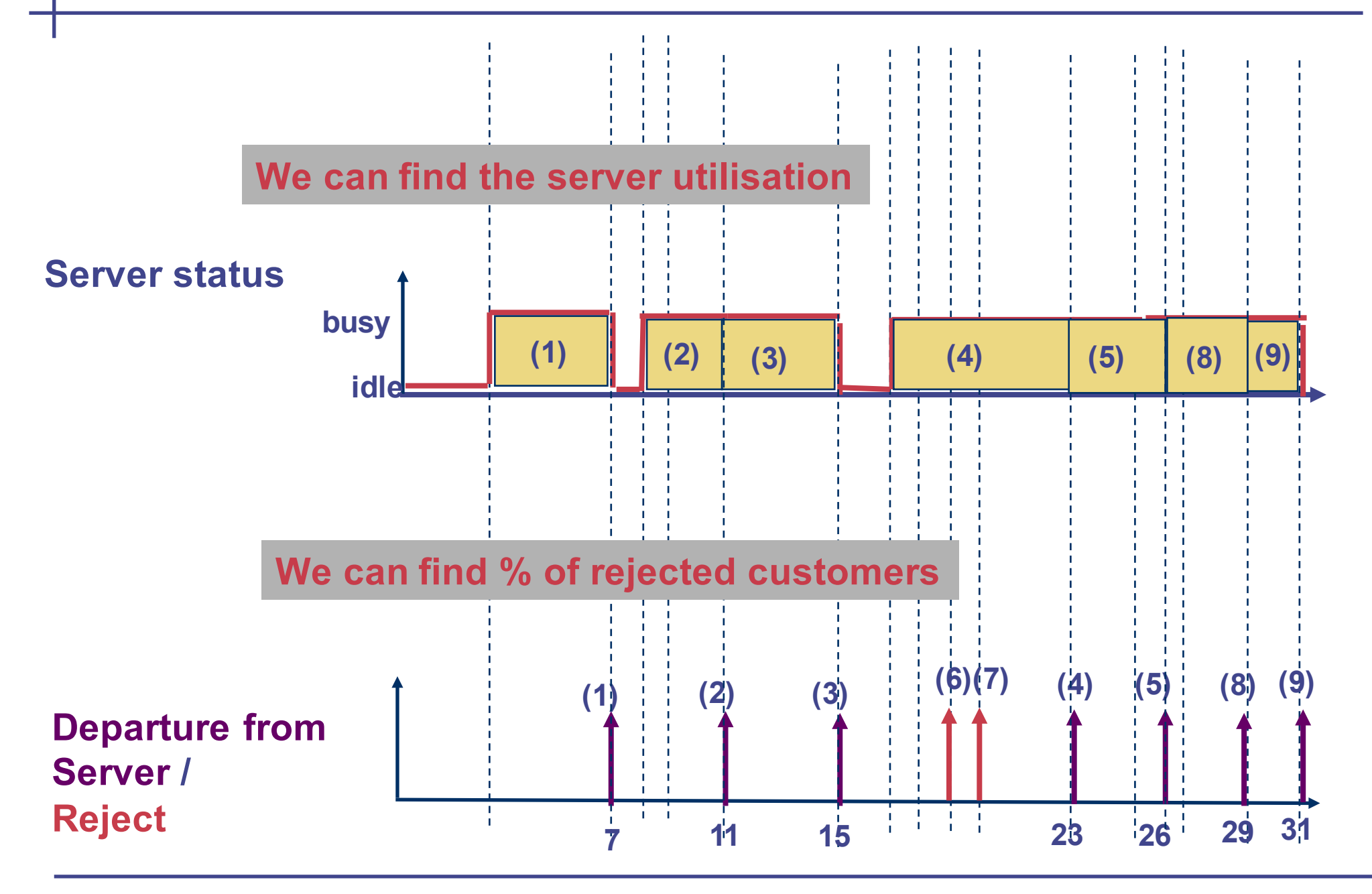

## From graphical solution to computer solution (1)

- How can we turn this graphical solution into a computer solution, i.e. a computer program that can solve the problem for us
- We need to keep track of the status of the server and the status of the buffer,
	- This allows us to make decisions
	- E.g. If server is BUSY and buffer is OCCUIPIED, an arriving customer is rejected.
	- E.g. If server is BUSY and buffer is VACANT, an arriving customer goes to the buffer.
	- E.g. If server is IDLE, an arriving customer goes to the sever
- *What this means*: We need to keep track of the status of some variables in our computer solution.

## From graphical solution to computer solution (2)

- Observation #1:
	- An arriving or departing customer causes the server or buffer status to change
	- Examples:
		- At time  $= 3$ , the arrival of customer #1 causes the server to switch from IDLE to BUSY
		- At time  $= 7$ , the departure of customer #1 causes the server to switch from BUSY to IDLE
		- At time  $= 9$ , the arrival of customer #3 causes the buffer to switch from VACANT to **OCCUPIED**
		- Etc.

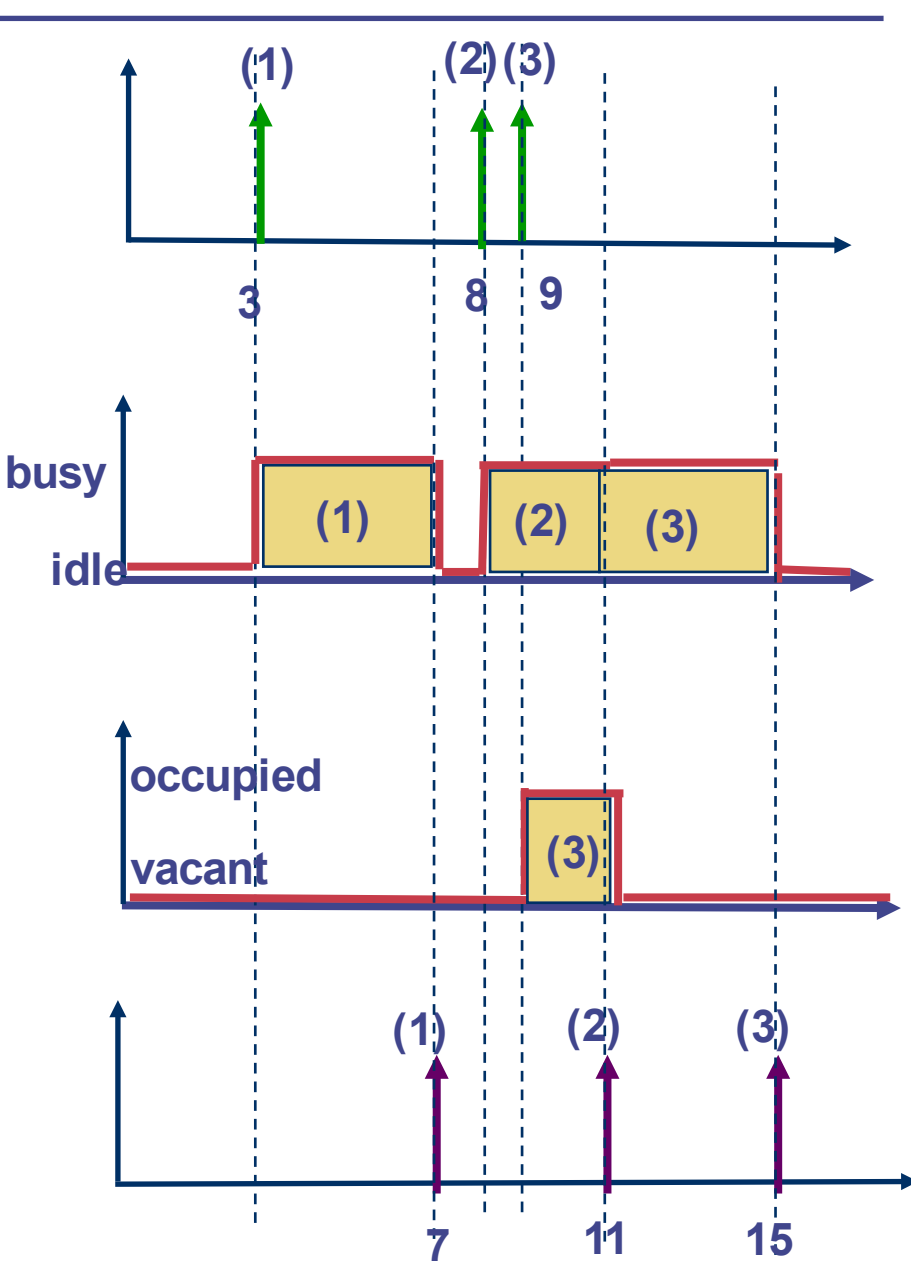

## From graphical solution to computer solution (3)

- Let us call the arrival of a customer or the departure of a customer an *event*
- Observation #2:
	- The status of the server and the status of the buffer remain the same between two consecutive events
- What this means:
	- We need to keep track of the timing of the events
		- Events can cause status transitions
		- In between events, status remain the same

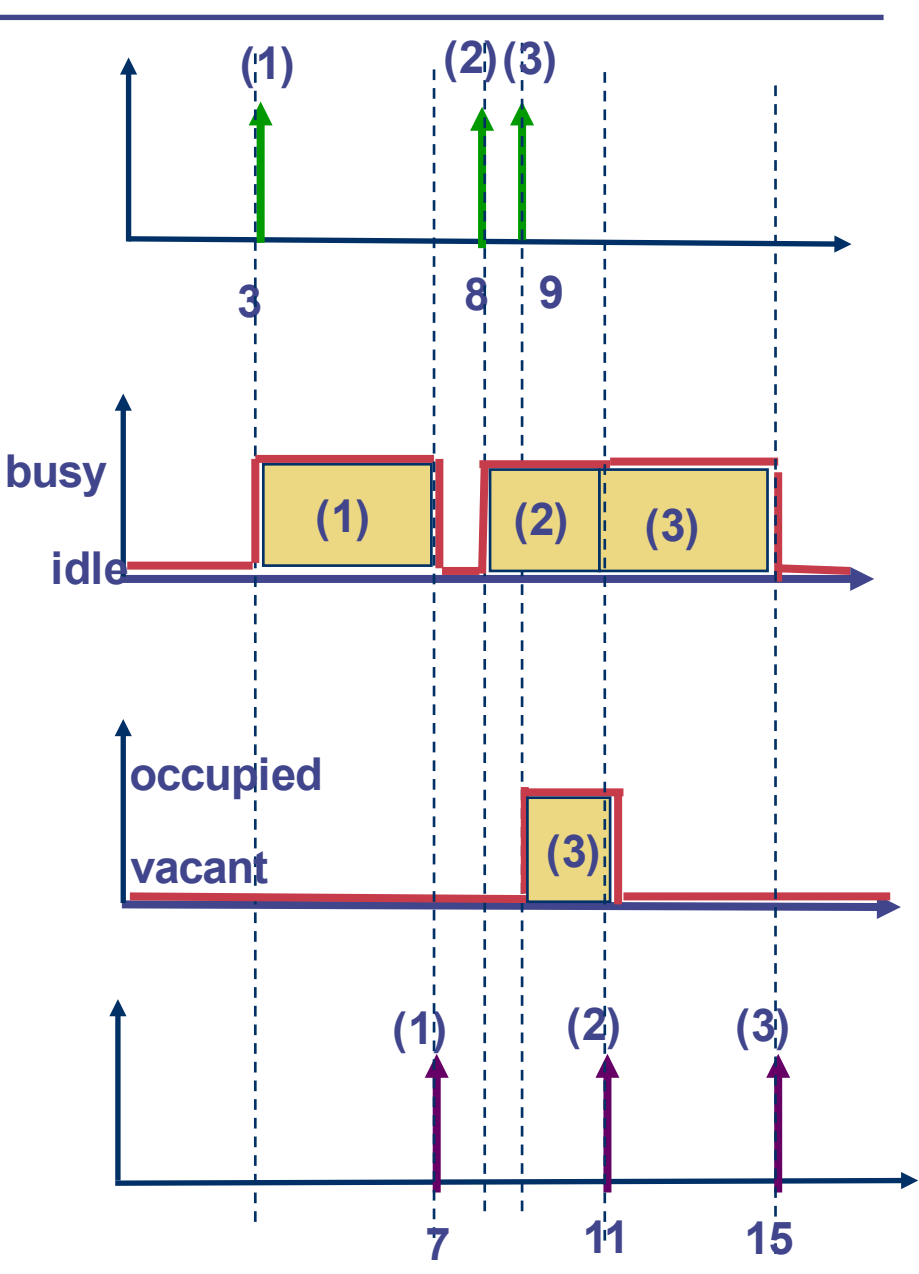

## From graphical solution to computer solution (4)

- In our computer solution, we will use a *master clock* to keep track of the current time
- We will advance the master clock from event to event
- In order to see how the computer solution works, let us try it out on paper first

## On paper simulation

- In our simulation, we keep track of a number of variables
	- MC = Master clock
	- Status of
		- Server:  $1 = BUSY$ ,  $0 = IDLE$
		- Buffer: 1 = OCCUPIED, 0 = VACANT
	- Event time:
		- Next arrival event and service time of this arrival
		- Next departure event and arrival time of this departure
	- The (arrival time, service time) of the customer in buffer
	- In order to compute the response time, we keep track of
		- The cumulative response time (T)
		- Cumulative number of customers rejected (R)

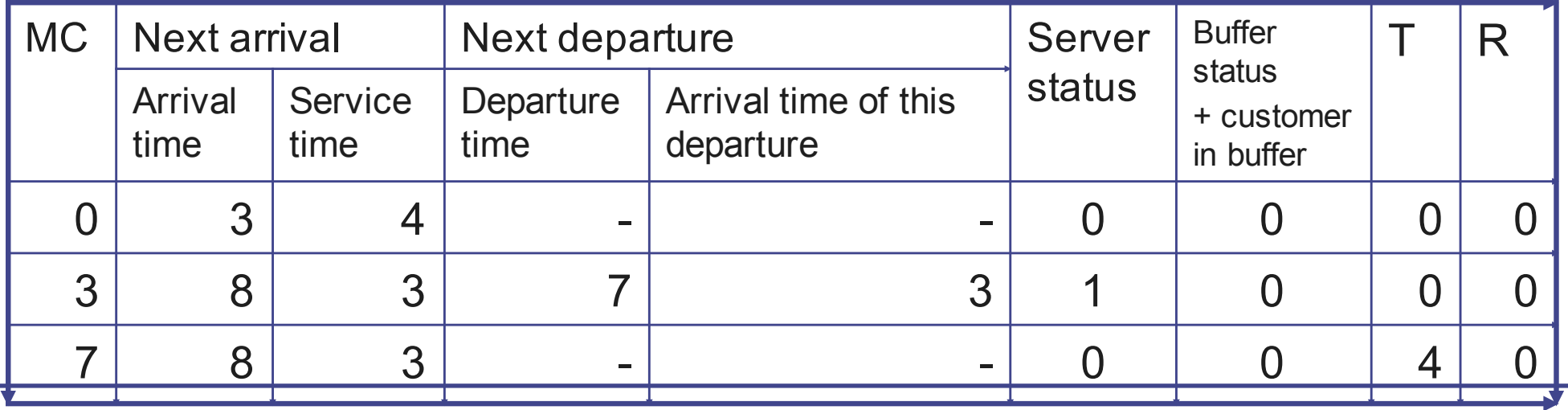

## On paper simulation

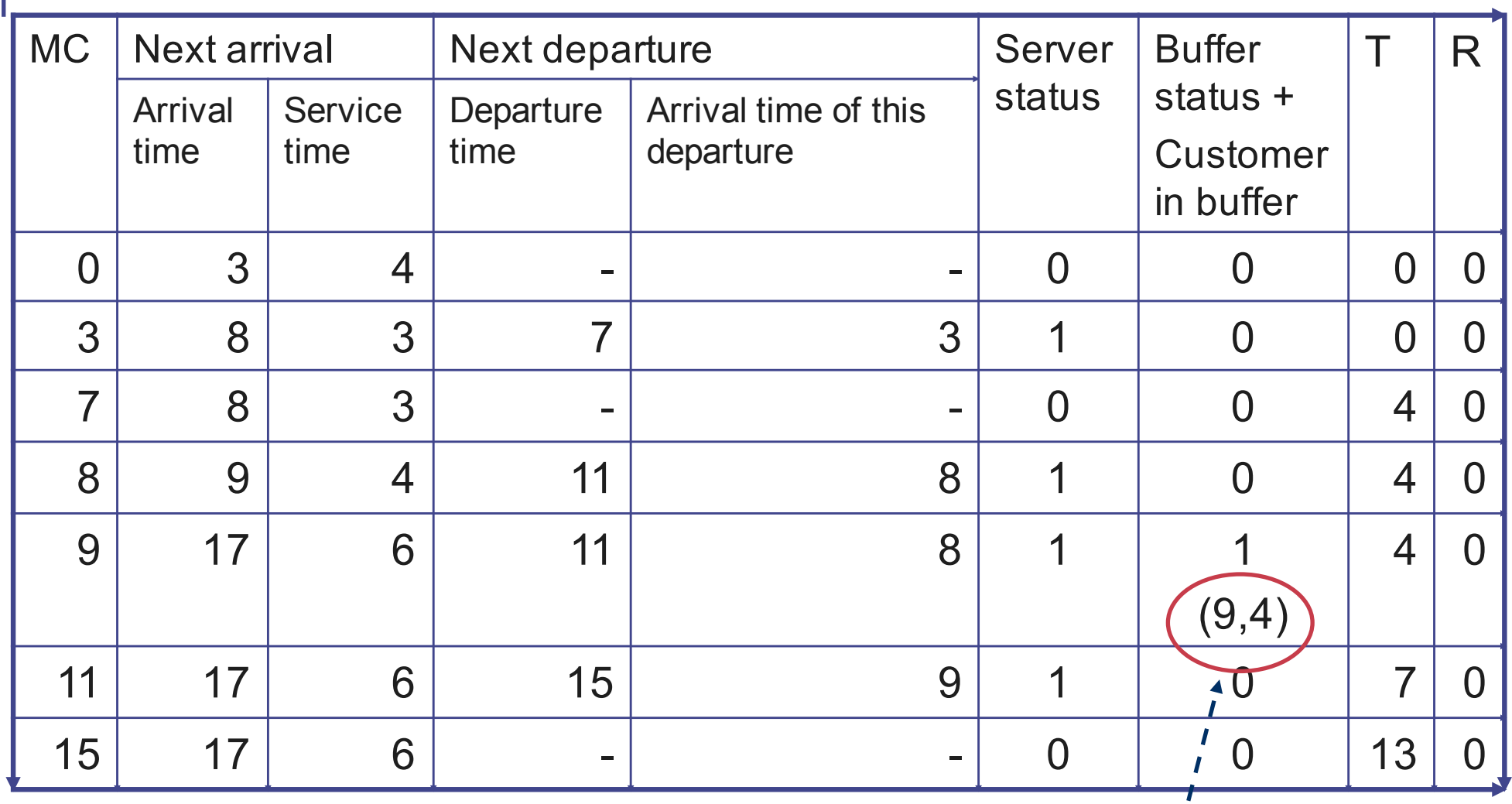

**Can you continue?**

**(Arrival time, service t/me) of the customer in the buffer.** 

## Logic of the program (1)

• At each step, we advance to the next event that will take place

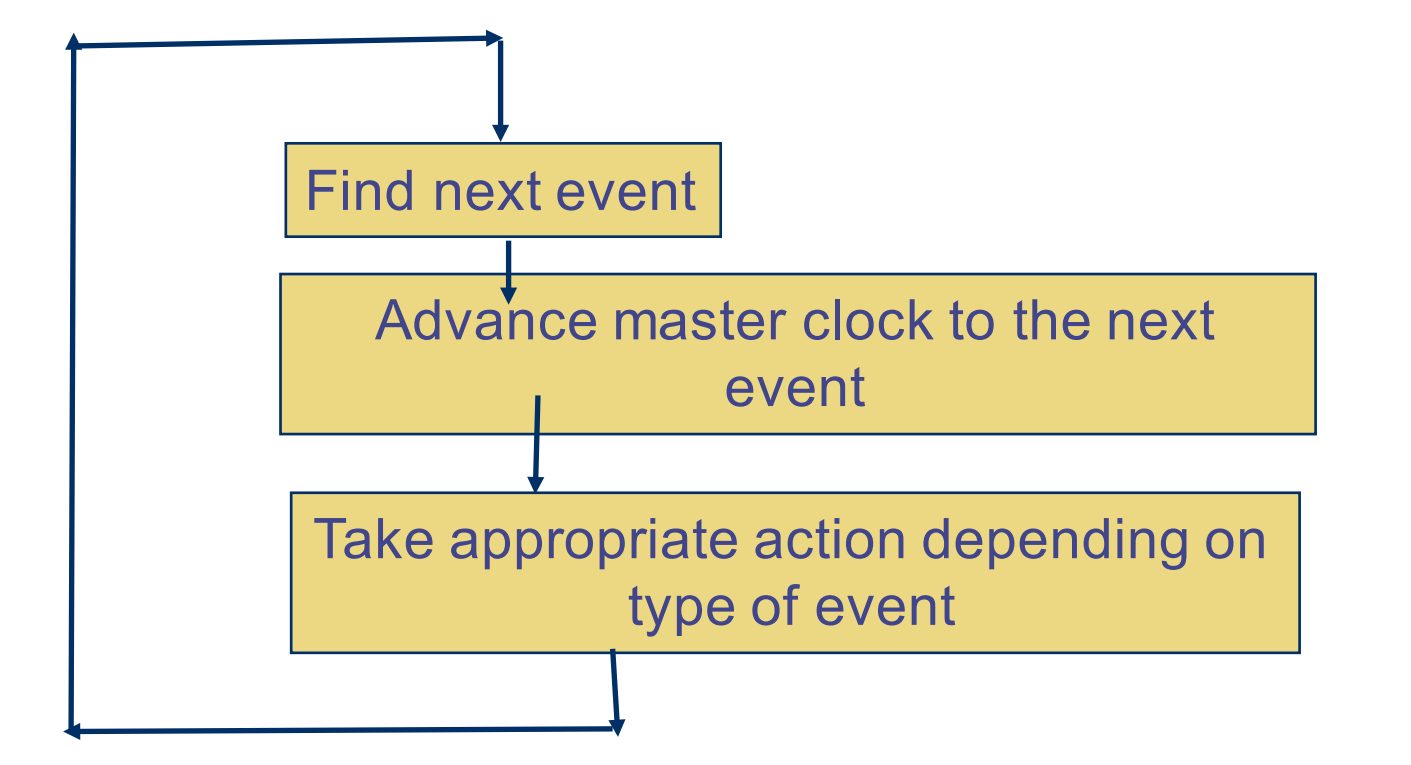

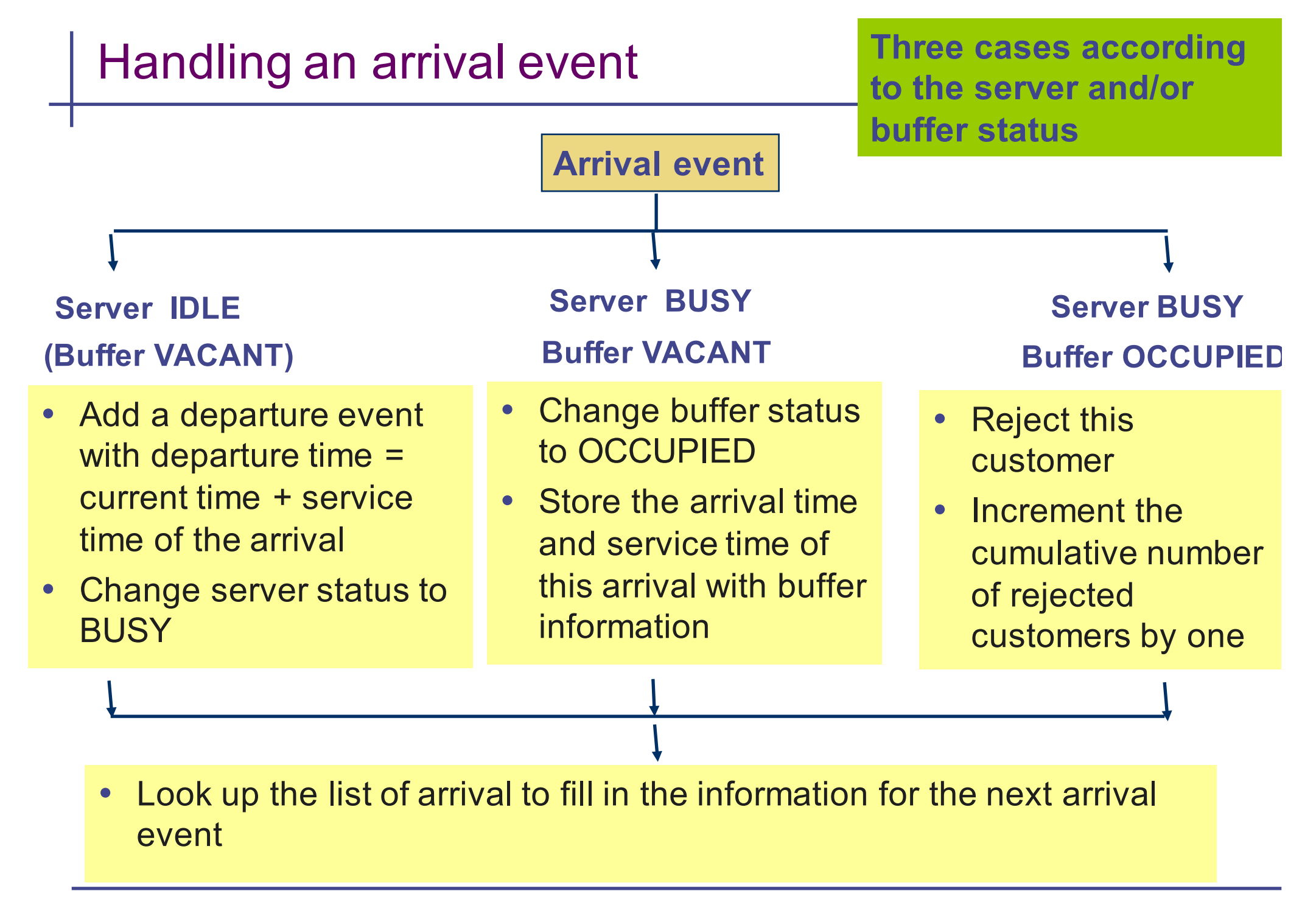

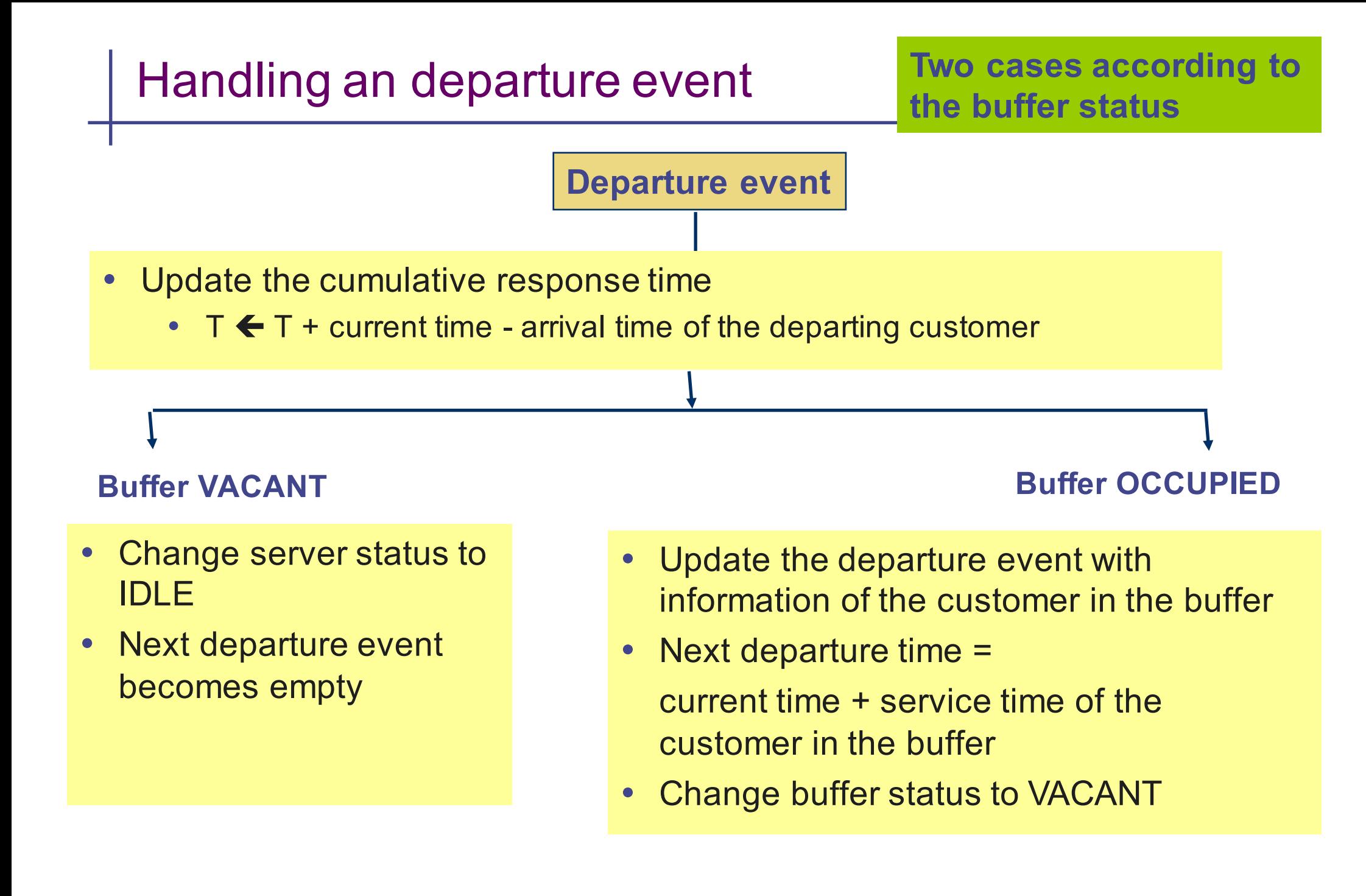

#### Discrete event simulation

- The above computer program is an example of a discrete event simulation
- It allows you to solve a queueing problem with one server and one buffer space
- You can generalise the above procedure to
	- Multi-server
	- Finite or infinite buffer space
	- Different queueing disciplines
- Let us generalise it to the case of single-server with infinite buffer

## Single server with infinite buffer simulation

- In this case, we will use buffer status to denote the number of customers in buffer
	- Buffer status =  $0, 1, 2, 3, ...$
- We also need to store all the (arrival time, service time) of all the customers in the buffer
- Compare with the single-server single-buffer case, we only need to change the handling of
	- An arrival event
	- A departing event

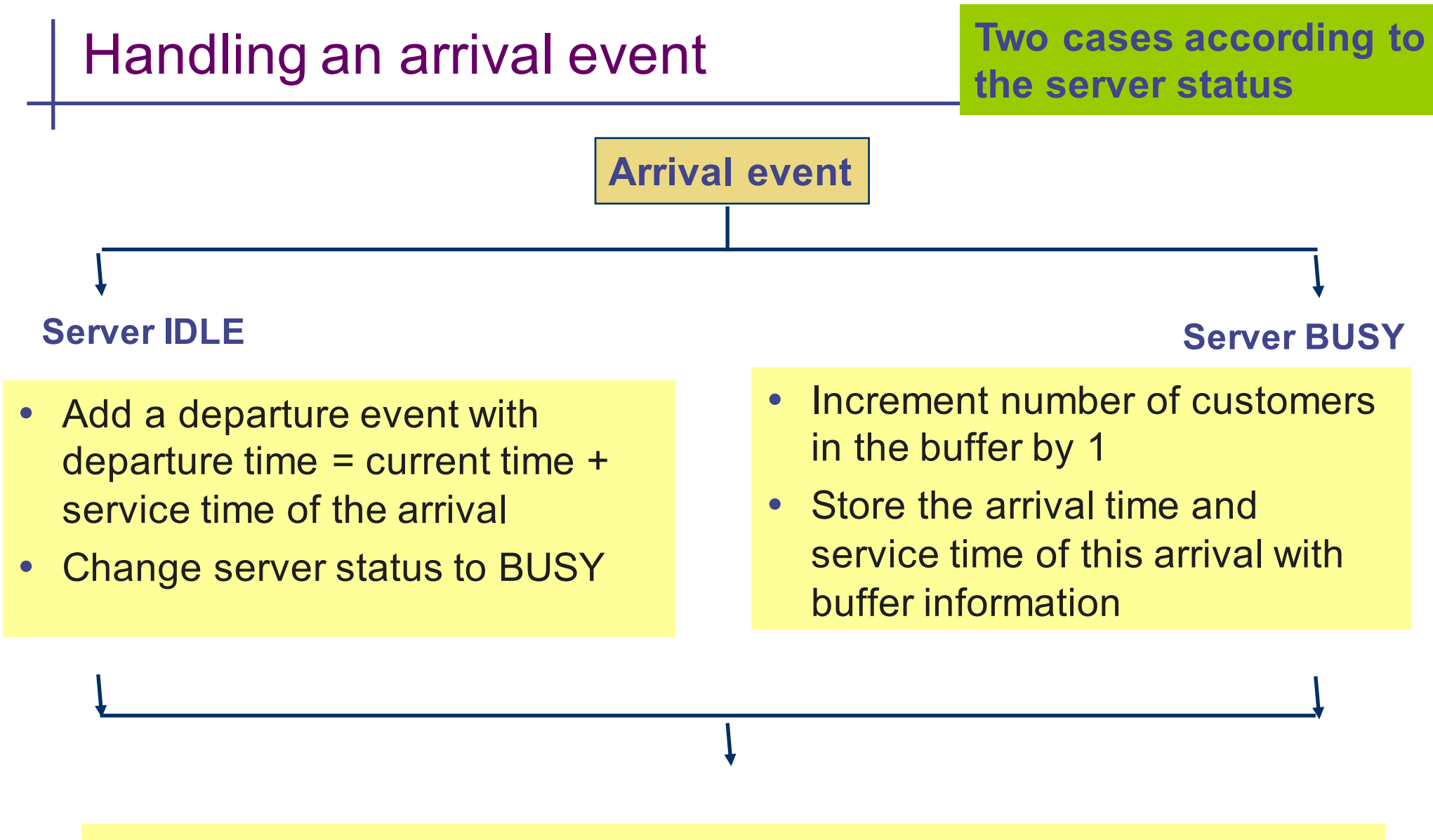

• Look up the list of arrival to fill in the information for the next arrival

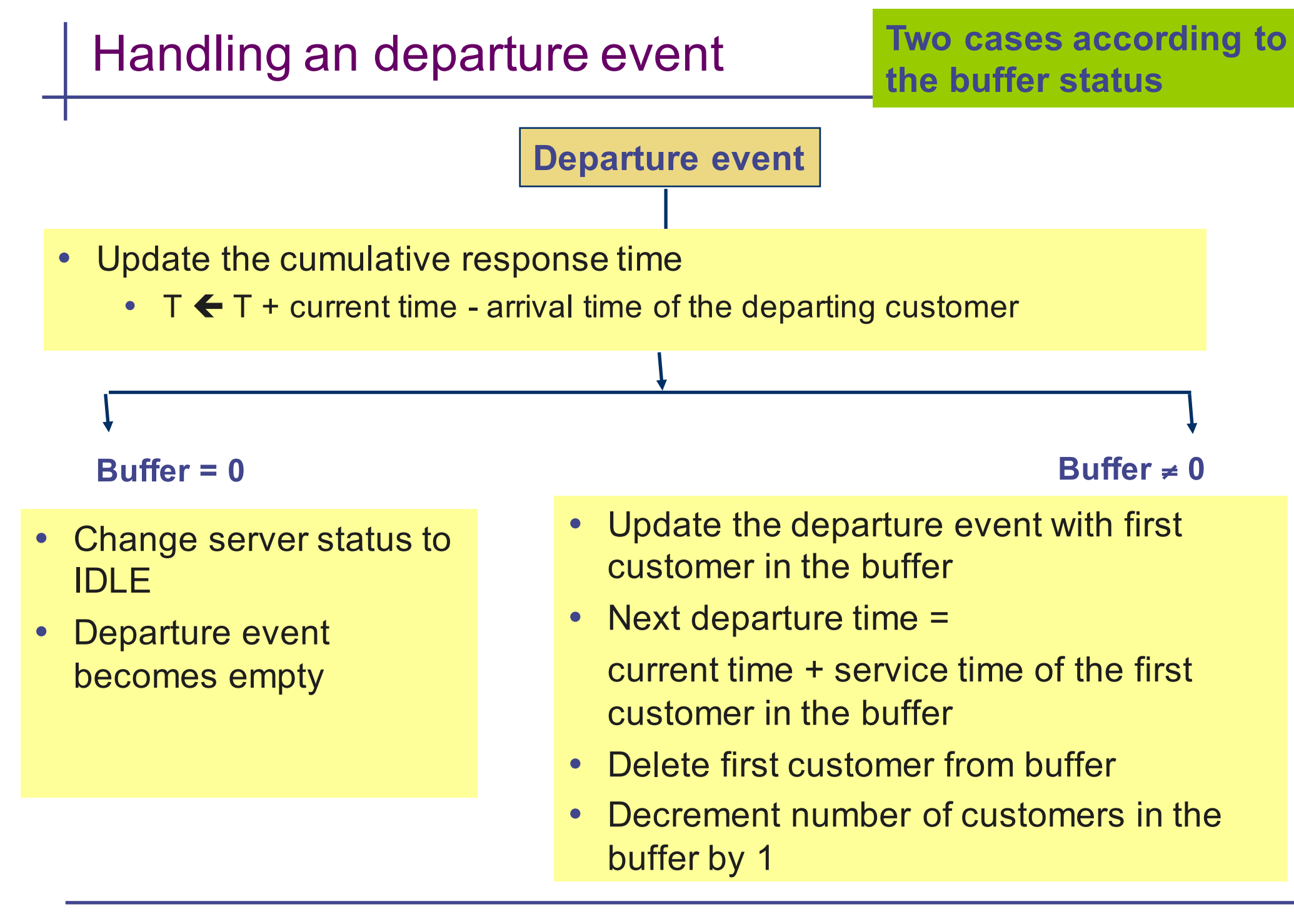

#### Generating random numbers

- We have so far assume that you can look up a list of arrival times and service times for the next customer
- However, sometimes you want to solve a queue with some specific inter-arrival time and service time probability distribution
	- For example, if
		- inter-arrival time x is drawn from  $1/x^2$  with  $x \ge 1$
		- Service time y is drawn from  $2/y^3$  with  $y \ge 1$
	- In this case, you will need to generate random numbers with the given probability distribution
- We will now study how we can generate random numbers

#### Random number generator in C

- In C, the function *rand()* generates random integers between 0 and RAND\_MAX
- E.g. The following program generates 10 random integers:

```
#include <stdio.h>
#include <stdlib.h>
int main ()
{
 int i;
 for (i = 0; i < 10; i++)
  printf("%d\n",rand()); 
 return; 
}
```
**Let us generate 10,000 random integers using rand() and see how they are distributed**

**This C file "genrand1.c" is available from the course web site.**

## Distribution of 10000 entries from rand()

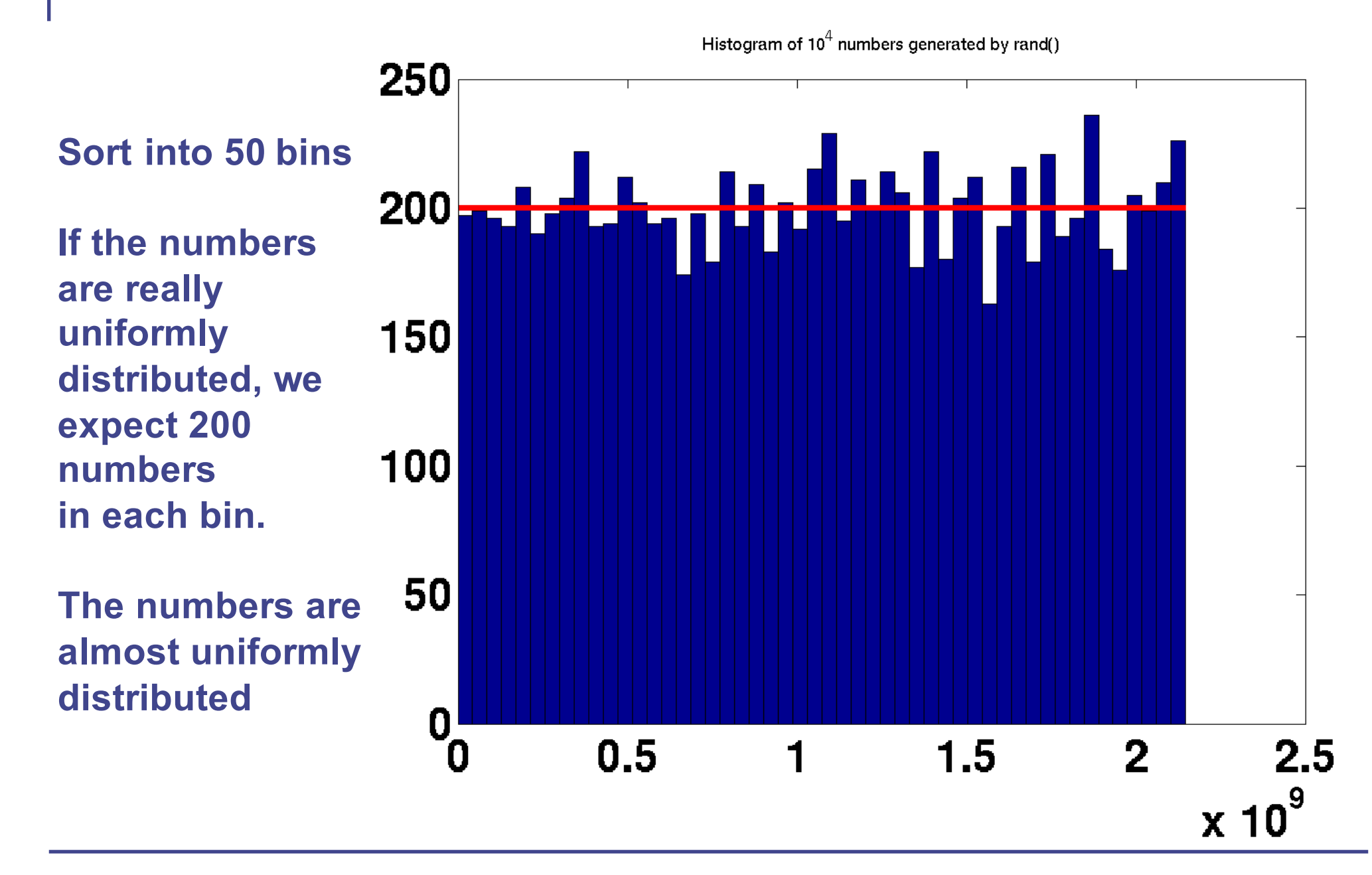

# LCG

- The random number generator in C is a Linear Congruential Generator (LCG)
- LCG generates a sequence of integers  $\{Z_1, Z_2, Z_3, ...\}$  according to the recursion

 $Z_k$  = a  $Z_{k-1}$  + c (mod m)

where *a, c* and *m* are integers

- By choosing a, c, m,  $Z_1$  appropriately, we can obtain a sequence of seemingly random integers
- If  $a = 3$ ,  $c = 0$ ,  $m = 5$ ,  $Z_1 = 1$ , LCG generates the sequence 1, 3, 4, 2, 1, 3, 4, 2, …
- *Fact:* The sequence generated by LCG has a cycle of *m-1*
- We must choose *m* to be a large integer
	- For C,  $m = 2^{31}$
- The proper name for the numbers generated is *pseudo-random numbers*

## Seed

• LCG generates a sequence of integers  $\{Z_1, Z_2, Z_3, \ldots\}$  according to the recursion

 $Z_k = a Z_{k-1} + c \pmod{m}$ 

where *a, c* and *m* are integers

- The term  $Z_1$  is call a seed
- By default, C also uses 1 as the seed and it will generate the same random sequence
- However, sometimes you need to generate different random sequences and you can change the seed by calling the function *srand()*  before using *rand()* 
	- Demo genrand1.c, genrand2.c and genrand3.m
	- *genrand1.c – uses the default seed*
	- *genrand2.c – sets the seed using command line argument*
	- *genrand3.c – sets the seed using current time*

## Uniformly distributed random numbers between (0,1)

- With rand() in C, you can generate uniformly distributed random numbers in between 1 and  $2^{31}$ -1(= RAND\_MAX)
	- By dividing the numbers by RAND MAX, you get randomly distributed numbers in (0,1)
- In Matlab, *rand(n,1)* generates a sequence of *n* uniformly distributed random numbers in (0,1)
	- Matlab uses the Mersenne Twister random number generator with a period of 219937 - 1
	- If you use 10<sup>9</sup> random number in a second, the sequence will only repeat after 105985 years
- Why are uniformly distributed random numbers important?
	- If you can generate uniformly distributed random numbers between (0,1), you can generate random numbers for any probability distribution

## Fair coin distribution

- You can generate random numbers between 0 and 1
- You want to use these random numbers to imitate fair coin tossing, i.e.
	- Probability of HEAD = 0.6
	- Probability of TAIL  $= 0.4$
- You can do this using the following algorithm
	- Generate a random number *u*
	- If  $u <$  output HEAD
	- If  $u \geq \Box$  output TAIL

## A loaded dice

- You want to create a loaded dice with probability mass function • The algorithm is: 0.1 0.2 0.3 1 2 3 4 5 6
	- Generate a random number u
	- If  $u < 0.1$ , output 1
	- If  $\vert$   $\vert \le u$   $\vert$   $\vert$ , output 2
	- If  $\vert \vert \vert \leq u \leq \vert \vert$ , output 3

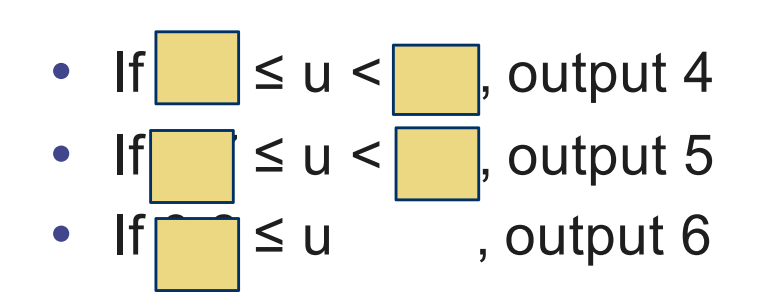

## Cumulative probability distribution

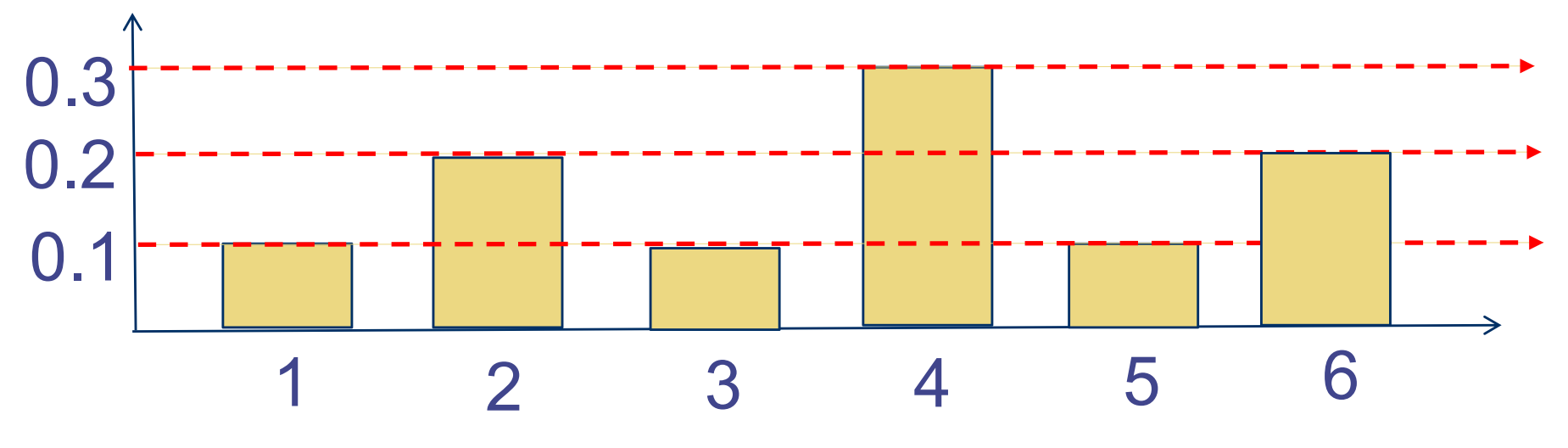

Probability that the dice gives a value  $\leq$  x

Ex: Can you work out what these levels should be

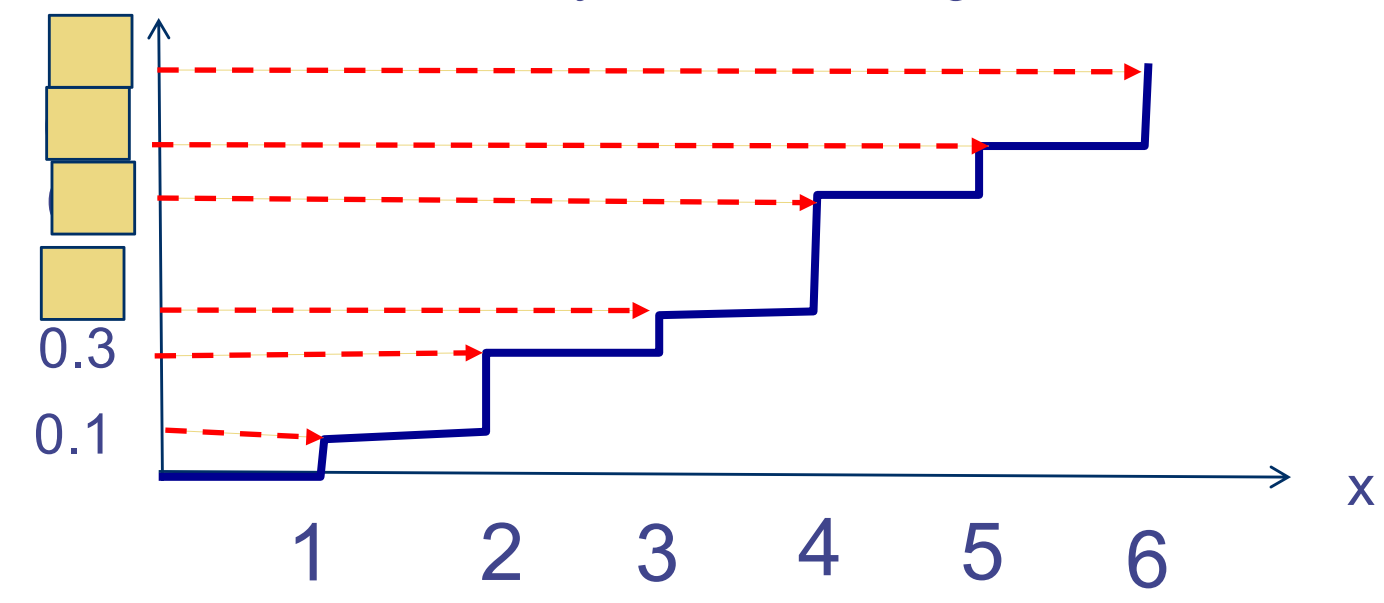

## Comparing algorithm with cumulative distribution

- The algorithm is:
	- Generate a random number u
	- If  $u < 0.1$ , output 1
	- If  $0.1 \le u \le 0.3$ , output 2
	- If  $0.3 \le u \le 0.4$ , output 3
- If  $0.4 \le u \le 0.7$ , output 4
- If  $0.7 \le u \le 0.8$ , output 5
- If  $0.8 \le u$ , output 6

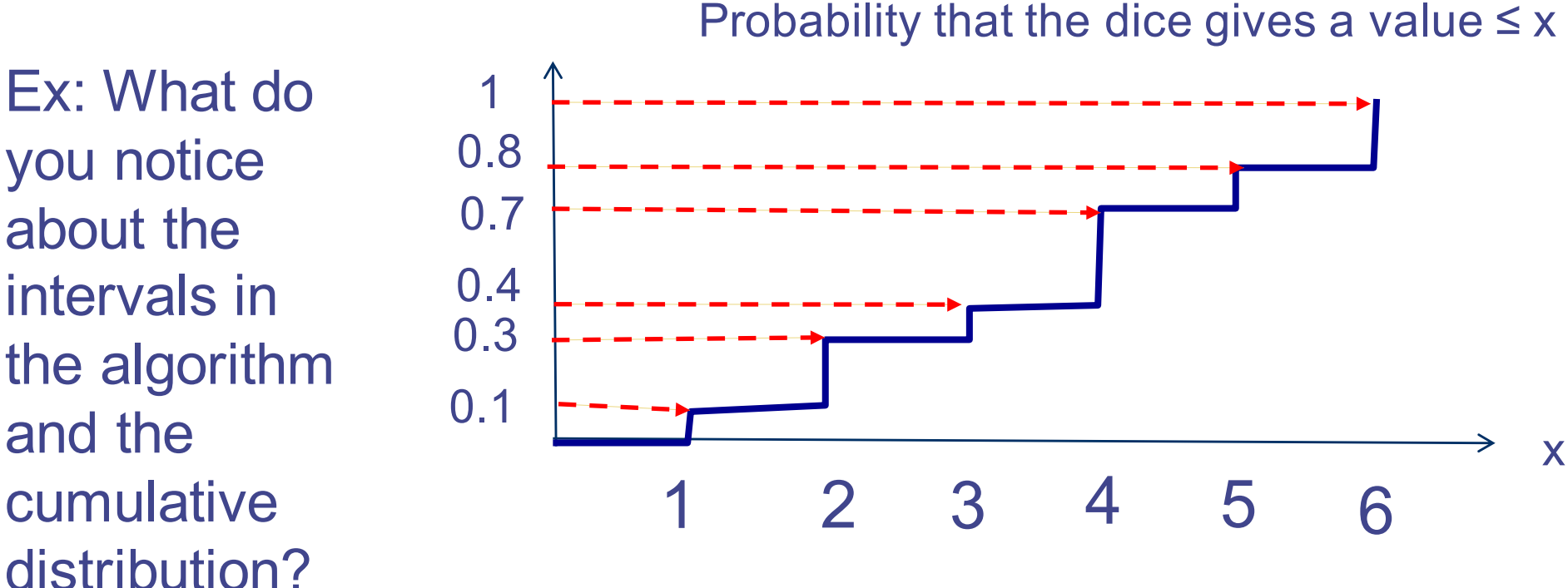

you notice about the intervals in the algorithm and the cumulative distribution?

## Graphical interpretation of the algorithm

- The algorithm is:
	- Generate a random number u
	- If  $u < 0.1$ , output 1
	- If  $0.1 \le u \le 0.3$ , output 2
	- If  $0.3 \le u \le 0.4$ , output 3
- If  $0.4 \le u \le 0.7$ , output 4
- If  $0.7 \le u \le 0.8$ , output 5
- If  $0.8 \le u$ , output 6

#### Probability that the dice gives a value  $\leq$  x x 1 2 3 4 5 6 0.1 0.3 0.4 0.7 0.8 Ex: Let us assume  $u = 0.5126$ what should the algorithm output? Output 4

#### Graphical representation of inverse transform method

• Consider the cumulative density function (CDF)  $y = F(x)$ , showed in the figure below

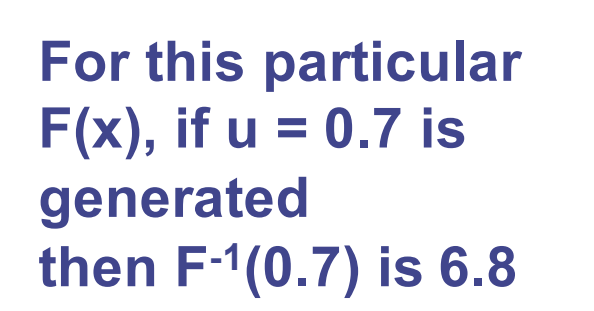

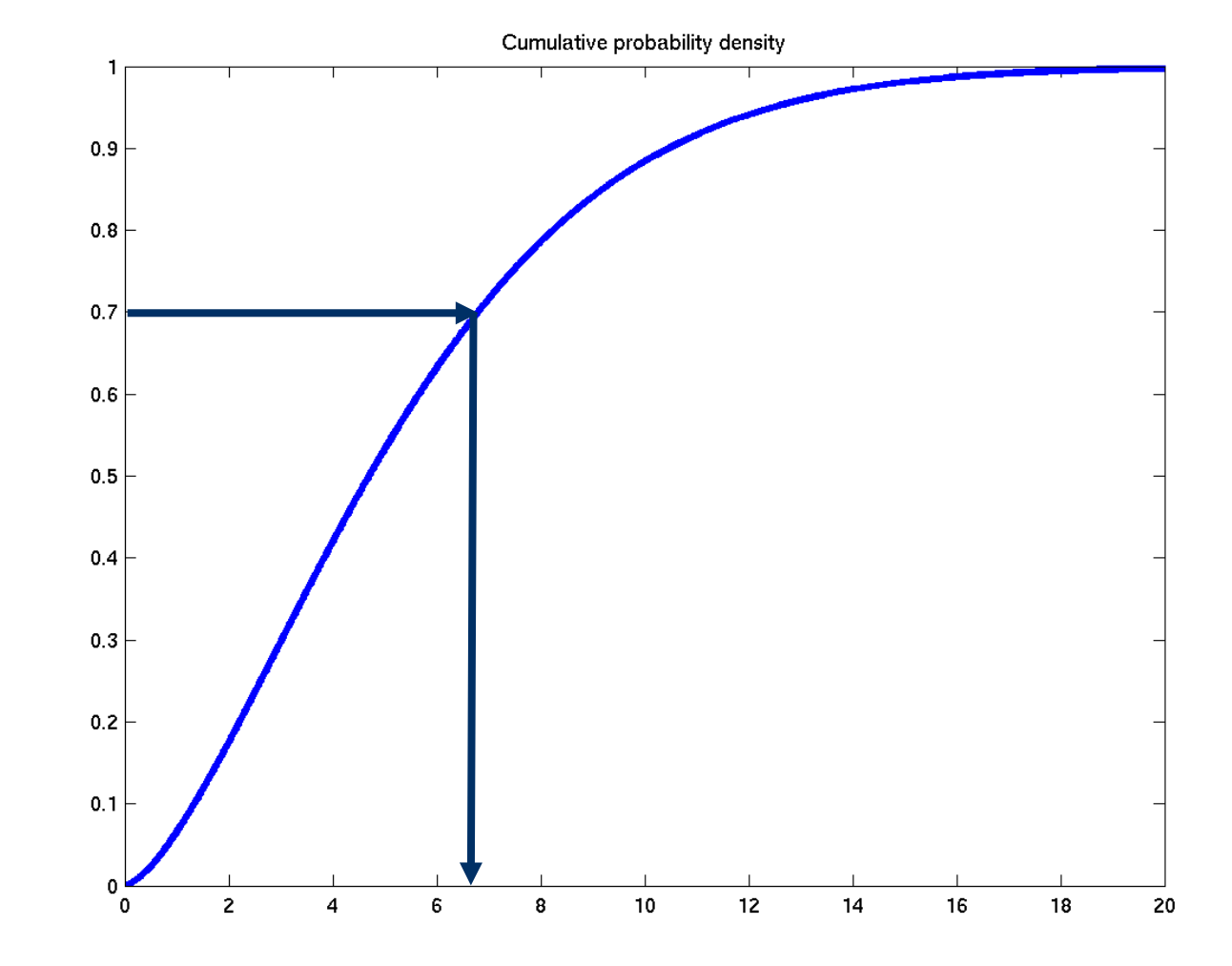

#### Inverse transform method

- A method to generate random number from a particular distribution is the *inverse transform method*
- In general, if you want to generate random numbers with cumulative density function (CDF)  $F(x) = Prob[X \le x]$ , you can use the following procedure:
	- Generate a number u which is uniformly distributed in (0,1)
	- Compute the number  $F^{-1}(u)$
- Example: Let us apply the inverse transform method to the exponential distribution
	- *CDF is 1 - exp(-* λx)

## Generating exponential distribution

- Given a sequence  $\{U_1, U_2, U_3, \ldots\}$  which is uniformly distributed in (0,1)
- The sequence  $log(1 U_k)/\lambda$  is exponentially distributed with rate  $\lambda$
- (Matlab file hist\_expon.m)
- 1. Generate 10,000 uniformly distributed numbers in (0,1)
- 2. Compute  $-log(1-u_k)/2$ where  $u_k$  are the numbers generated in Step 1
- 3. The plot shows
	- 1. The histogram of the numbers generated in Step 2 in 50 bins
	- 2. The red line show the expected number of exponential distributed numbers in each bin

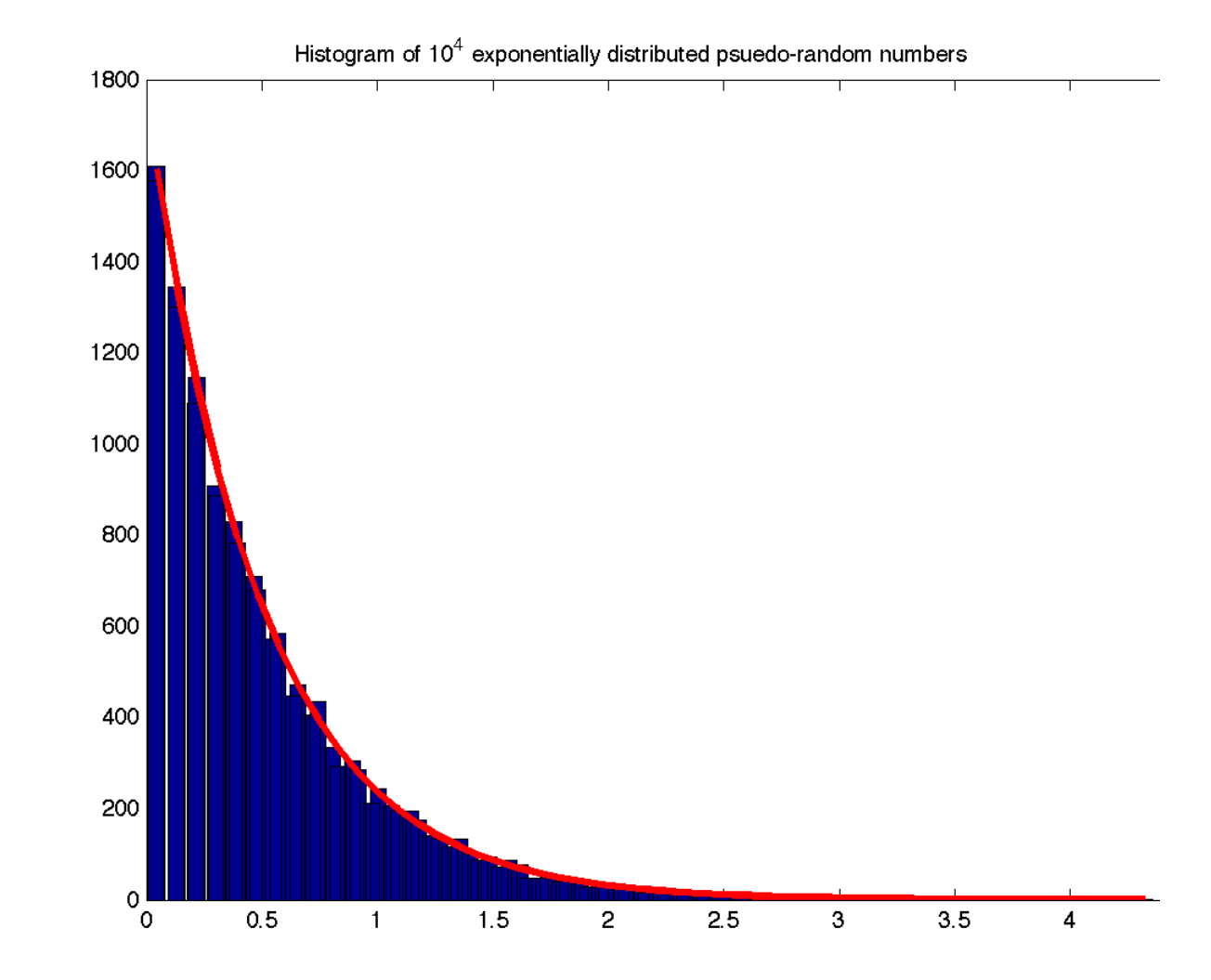

## Putting everything together

- We know how to write a discrete event simulation program to simulate a single-server queue with infinite buffer
- We know how to generate random numbers
- This will allow us to simulate a G/G/1 queue provided that we can generate the probability distribution
- In order to test how well our discrete event simulation program works, we will use it to simulate an M/M/1 queue and compare it with the expected result
- An M/M/1 simulation program (based on Matlab) is given in *sim\_mm1.m* (available on the course web site)

#### Reproducible simulation

- We run the simulation sim mm1.m a few times, we get mean response times of 0.98623, 0.98445, 1.0034, …
- Each simulation run gives a different result because different set of random numbers is used
- In order to realise reproducibility of results, you can save the setting of the random number generator before simulation. If you reuse the setting later, you can reproduce the result

```
% obtain setting and save it in a file
rand_setting = rng;
save saved rand setting rand setting
sim_mm1
```
% load the save setting and apply it load saved\_rand\_setting rng(rand\_setting) sim\_mm1

### References

- Discrete event simulation of single-server queue
	- Winston, "Operations Research", Sections 23.1-23.2
	- Law and Kelton, "Simulation modelling and analysis", Section 1.4
- Generation of random numbers
	- Raj Jain, "The Art of Computer Systems Performance Analysis"
		- Sections 26.1 and 26.2 on LCG
		- Section 28.1 on the inverse transform methods
- Note: We have only touched on the basic of discrete event simulations. For a more complete treatment, see
	- Law and Kelton, "Simulation modelling and analysis"
	- Harry Perros, "Computer Simulation Techniques: The definitive introduction", an e-book that can be downloaded from
		- http://www4.ncsu.edu/~hp/files/simulation.pdf